## Remote Rdp Lite Instructions >>>CLICK HERE<<<

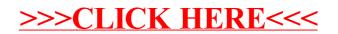